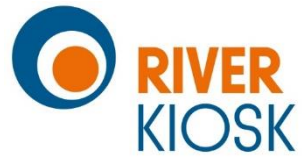

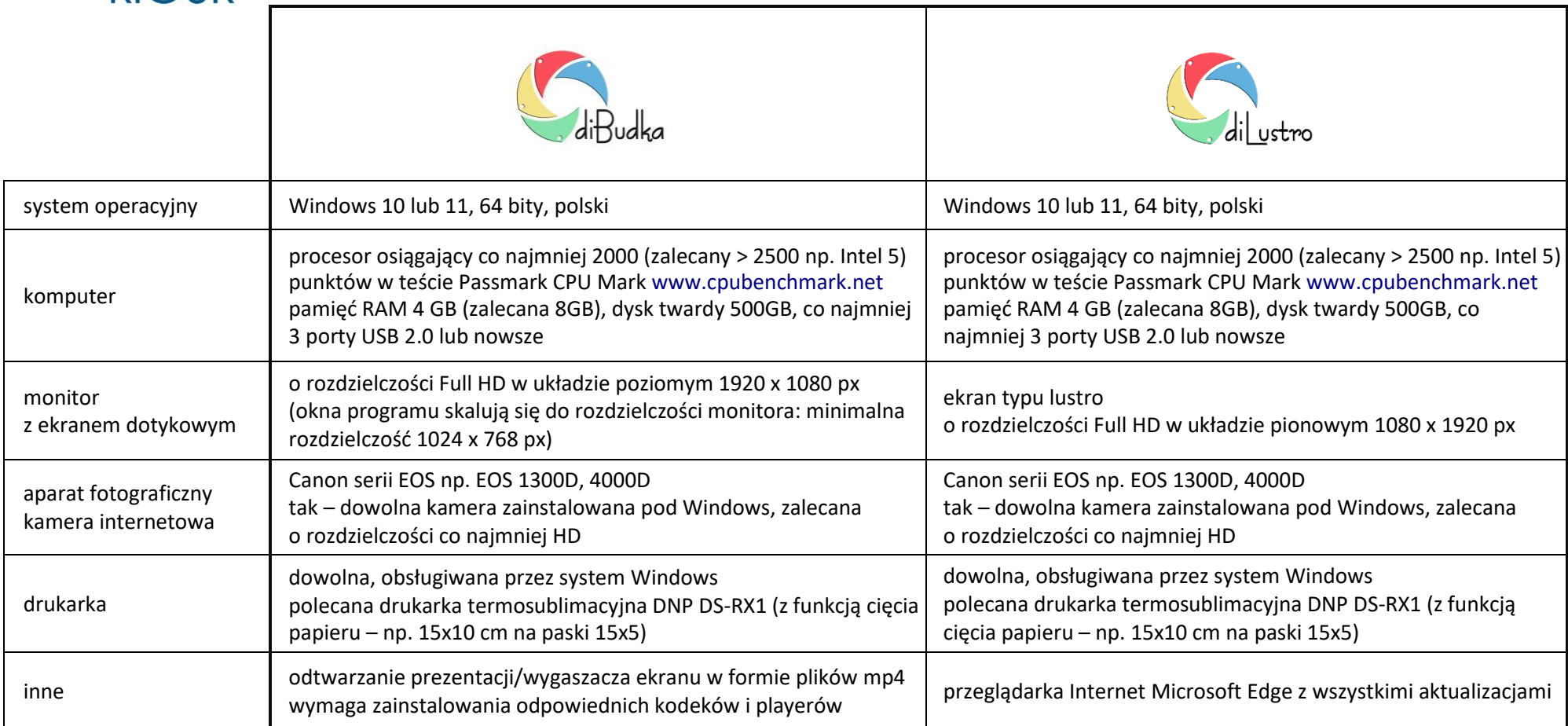

• **diGif, diVideo** – współpraca tylko z kamerą internetową

• **diVideo** - zalecana kamera z wbudowanym mikrofonem np. Logitech HD Pro C920, Microsoft Lifecam Studio oraz zalecany dysk o pojemności co najmniej 1TB

• **diBudka Premium** to wspólna instalacja programów diBudka, diGif, diVideo – zalecenia sprzętowe dot. wszystkich tych programów

• **Premium, diGif, diVideo** - funkcje udostępniania animacji poprzez email, FB, SMS wymagają serwera plików FTP (River udostępnia konto FTP na 12 m-cy w cenie programu)

• **wersje Demo** można sprawdzić na laptopie z kamerą - pozwalają na przetestowanie wszystkich ustawień programu, jedynym ograniczeniem są nadruki na zdjęciach i animacjach